#### Innehåll

- $\bullet$  Överföringsfunktioner
- $\bullet$  Poler och nollställen varifrån kommer de och hur spelar de roll?
- Stegsvar hur kan vi relatera ett system till dess stegsvar?

### $Överföringsfunktioner$

I klassisk reglerteknik löser vi ofta problem i frekvensdomänen. Med hjälp av Laplacetransformen får vi ut överföringsfunktionen för systemet:

$$
Y(s) = \underbrace{\frac{b_0 s^m + b_1 s^{m+1} + \dots + b_m}{s^n + a_1 s^{n-1} + \dots + a_n}}_{G(s)} U(s)
$$
\n<sup>(1)</sup>

Rötterna till täljaren hos överföringsfunktionen  $G(s)$  är systemets nollställen, och rötterna till nämnaren är systemets poler. Notera hur polerna motsvaras av lösningarna till den karakteristiska ekvationen (se anteckningar om differentialekvationer).

#### Exempel: första ordningens system

$$
\dot{y}(t) + ay(t) = Ku(t) \rightarrow G(s) = \frac{b}{s+a}
$$

Har en reell pol i  $s = -a$ .

#### Exempel: andra ordningens system

$$
\ddot{y}(t) + 2\zeta\omega_0 \dot{y}(t) + \omega_0^2 y(t) = \omega_0^2 u(t) \to G(s) = \frac{\omega_0^2}{s^2 + 2\zeta\omega_0 s + \omega_0^2}
$$

Har två poler,  $s = \omega_0(-\zeta \pm i\sqrt{1-\zeta^2})$  som kan vara antingen reella eller ett komplext talpar beroende på värdet på den relativa dämpningen  $\zeta$ .

#### Poler och nollställen

Beteendet hos ett dynamiskt system kan beskrivas med positionen av dess poler och nollställen. Om vi känner till placeringen av polerna och nollställena kan vi avgöra stabiliteten hos systemet, och även om det oscillerar, är snabbt, m.m. Några tumregler är:

- Positiv realdel ger ett instabilt system
- En pol i origo har en effekt motsvarande en integrator.
- De poler som är närmast origo kommer att dominera över de långt borta. Alternativt kan vi uttrycka detta som att snabba poler (stor realdel) försvinner snabbare än långsamma poler (liten realdel).
- Den odämpade egenfrekvensen  $\omega_0$  mäts från vinkeln mellan realaxeln och polen. Man vill oftast att polerna ska ligga innanför en kon enligt Fig. ?? för att systemet inte ska bete sig för oscillerande.
- Om ett pol och ett nollställe ligger på samma plats blir effekten i princip att de "tar ut varandra" och att det observerade resultatet blir 0. Detta kan ses som att en term i täljaren och nämnaren hos en överföringsfunktion tar ut varandra:

$$
G(s) = \frac{(s+a)}{(s+a)(s+b)} = \frac{1}{(s+b)}
$$

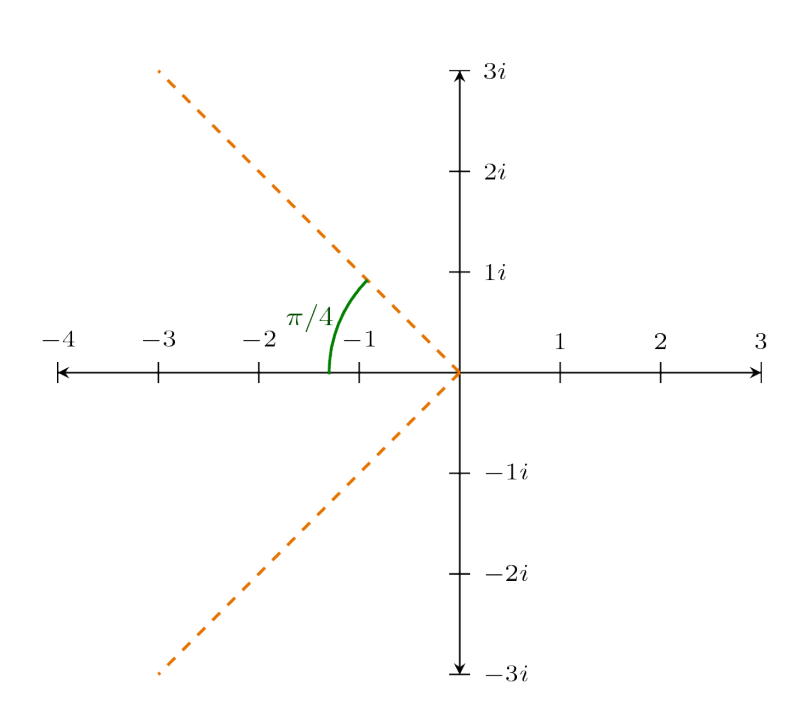

Fig. 1: En tumregel är att poler innanför den här konen ger "bättre" beteende hos systemet.

#### Stegsvar

Stegsvar kan användas både för att karakterisera beteendet hos ett system, och även för att identifiera parametrar hos ett okänt system. Svegsvaret är den utsignal vi får när vi som insignal ger:

$$
u(t) = \begin{cases} 1, & \text{if } x \ge 0. \\ 0, & \text{if } x < 0. \end{cases}
$$
 (2)

När vi betraktar stegsvaret kan vi observera flera karaktärsdrag i svaret, bland dessa kan nämnas:

- stabilitet

- oscillationer
- slutvärde
- översläng
- tidsfördröjning
- snabbhet

Med hjälp av dessa kan vi lista ut hur ett system bör matcha med pol/nollställediagram.

## Övningsuppgifter

#### 2.5)

Pol/nollställe-diagram **B** och **D** har poler i origo, vilket motsvarar integratorer. Detta innebär att utsignalen är en växande funktion då insignalen är positiv, detta är sant för stegsvar  $C$  och  $F$ .

$$
\Rightarrow \begin{cases} B - F \\ D - C \end{cases}
$$

Samtliga pol/nollställe-diagram har nollskilda poler strikt i vänster halvplan. Vi kan använda slutvärdessatsen för att dra slutsatsen att ett system med nollställe i origo (pol/nollställe-diagram **A**) måste gå mot noll när  $t \to \infty$ .

$$
\Rightarrow A-B
$$

Det enda pol/nollställe-diagram med ett komplext polpar är F. Detta måste motsvara stegsvar D som tydligt oscillerar.

 $\Rightarrow$  F – D

De två kvarvarande pol/nollställe-diagrammen har som främsta skillnad att  $E$ har ett nollställe i närheten av en pol. Detta gör att effekten av den polen inte blir lika stor, och systemet kommer därför få större inflytande av den andra, snabbare polen.

Dessutom så har nollstället effekten att begynnelsederivatan blir större, vilket också kan observeras från stegsvaret.

$$
\Rightarrow \begin{cases} E - E \\ C - A \end{cases}
$$

#### 2.10)

Det första vi kan observera är att systemet $G_6$ omöjligt kan representera något av stegsvaren i och med att det har poler i höger halvplan och därmed är instabilt.

$$
\Rightarrow G_6(s)
$$
ska bort!

Nu finns det fem system kvar. Alla dessa har samtliga nollskilda poler i vänster halvplan, och därför kan vi använda slutvärdessatsen. Av de kvarvarande systemen ser vi att det finns två par med samma slutvärde $\left(G_1, G_4 \ \mathrm{samt}\ G_3, G_5\right)$ och ett system med ett unikt slutvärde  $(G_2)$ . På stegsvaren ser vi att två par delar samma slutvärde - och därmed kan  $G_2$  inte representera något av svaren.

$$
\Rightarrow G_2(s) \text{ ska bort!}
$$

 $G_1$  och  $G_4$  har slutvärde 1, och motsvarar därmed stegsvar A och C. Polplaceringen kan ses i figur 2. Då vinkeln mellan origo och polerna tillhörandes  $G_1$  är betydligt större än den mellan origo och polerna tillhörandes  $G_4$  kan vi förvänta oss ett mer oscillativt beteende från  $G_1$ , vilket innebär att den paras ihop med stegsvar C.

$$
\Rightarrow \begin{cases} G_1 - C \\ G_4 - A \end{cases}
$$

De två kvarvarande systemen,  $G_3$  och  $G_5$  har båda slutvärde 2. Polerna och nollställena visas i figur 3.

Systemen delar ett komplext polpar, det som skiljer dem åt är:

- 1.  $G_5$  har en reell pol närmre origo än vad $G_3$  har  $\rightarrow$   $G_3$  bör i större utsträckning uppvisa oscillativt beteende.
- 2.  $G_3$ har nollställen $\rightarrow$ systemet bör ha nollskild derivata vid t=0.

Fån dessa observationer kan vi dra slutsatsen att:

$$
\Rightarrow \begin{cases} G_3 - B \\ G_5 - D \end{cases}
$$

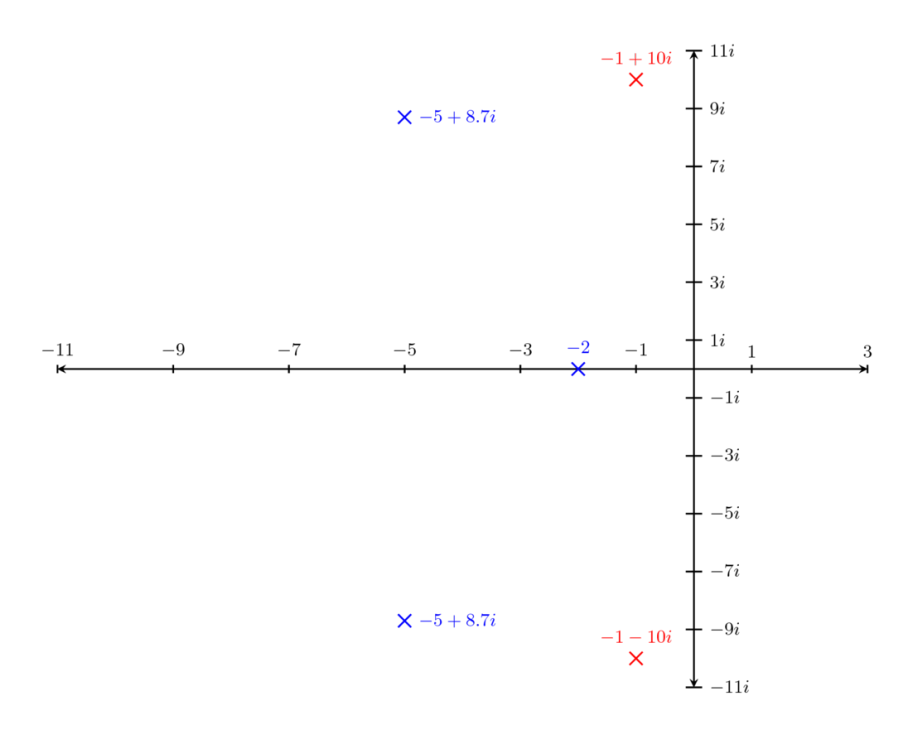

Fig. 2: Poler och nollställen för system $G_1$  (röd) och  $G_4$  (blå)

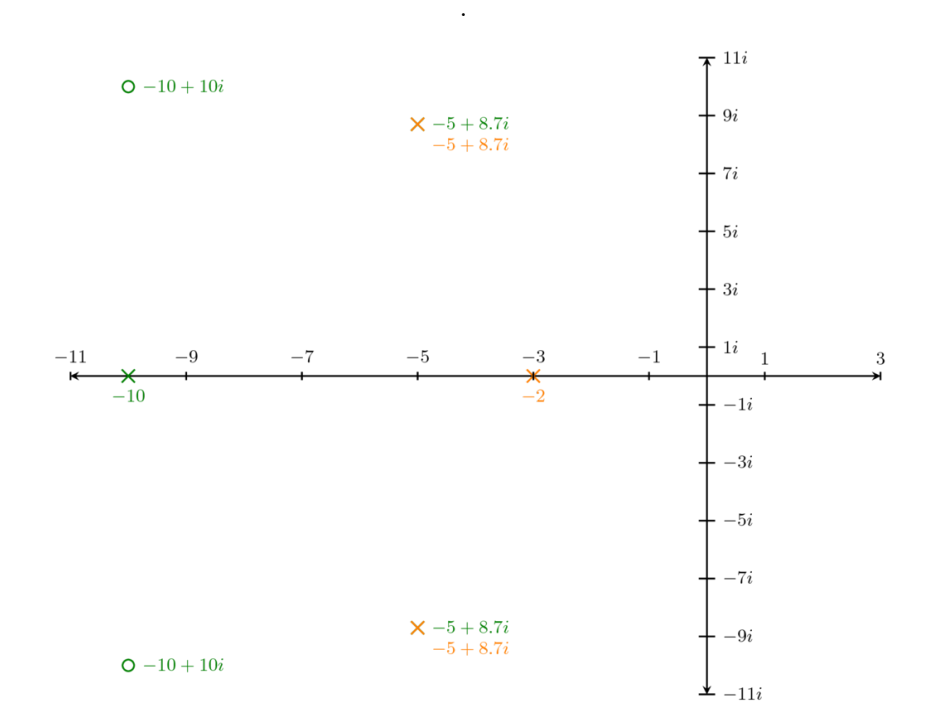

Fig. 3: Poler och nollställen för system $G_3$  (grön) och  $G_5$  (orange) .

# 2.11)

De efterfrågade kvantiteterna kan beskrivas som:

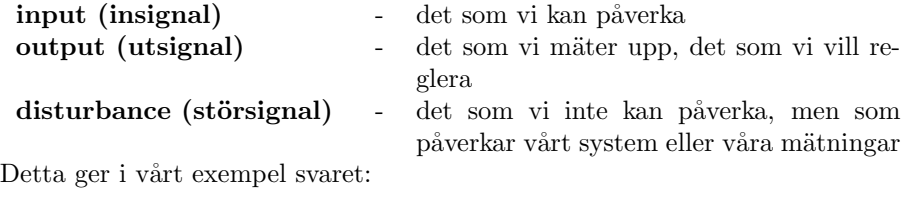

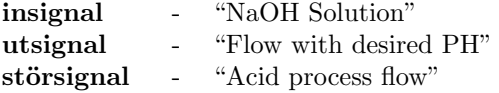